# **CN201 Руководство по функциям MIDI**

**MIDI (Musical Instrument Digital Interface – цифровой интерфейс музыкальных инструментов) является международным стандартом соединения музыкальных инструментов, компьютеров и других устройств для обмена данными.**

**Когда инструмент подключен к компьютеру с помощью USB-кабеля, компьютер сможет определить его как устройство MIDI, позволяя инструменту отправлять и получать сообщения MIDI точно так же, как и обычный MIDI-интерфейс.**

**Используйте совместимый USB-кабель для соединения USB-порта компьютера (тип "A") и USB-порта цифрового пианино (тип "B"). Если на компьютере отсутствует порт USB тип "A", то для подключения может потребоваться переходник.**

#### ▋ **Использование MIDI**

Подключив цифровое пианино к компьютеру, его можно использовать для записи и воспроизведения исполнений с помощью программного секвенсора, запущенного на компьютере. Включение мультитембрального режима на цифровом пианино делает возможной запись и воспроизведение многодорожечных композиций, в которых разные тембры могут звучать одновременно в каждом канале MIDI.

**[Стр.3](#page-2-0) Мультитембральный режим**

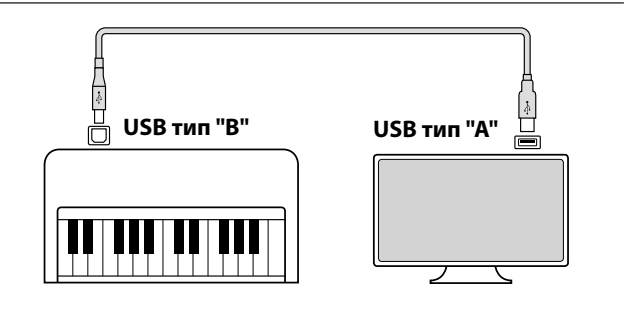

#### **▋ Функции MIDI**

Цифровое пианино поддерживает следующие функции MIDI.

Передача/прием информации о нотах

Передача/прием информации о нотах на/с подключенного музыкального MIDI-инструмента или устройства.

Передача/прием информации о смене тембра (Program Change) Передача/прием данных Program Change на/с подключенного музыкального MIDI-инструмента или устройства.

Передача/прием данных о работе педалей

Передача/прием данных о работе левой, правой и средней педалей на/с подключенного музыкального MIDIинструмента или устройства.

Прием данных о громкости

Прием MIDI-данных о громкости сигнала с подключенного музыкального MIDI-инструмента или устройства.

#### Передача/прием настроек канала Определение каналов (от 1 до 16) передачи/приема данных.

Настройка мультитембрального режима Прием MIDI-данных по нескольким каналам с подключенного музыкального MIDI-инструмента или устройства. \* Функция Multi-timbral mode должна быть включена.

Передача/прием системных данных

Передача/прием настроек панели управления или функций меню в качестве системных данных.

#### **Об авторском праве**

Музыкальные произведения, основанные на существующих работах, включая компакт-диски, аудиофайлы, SMF-данные и т. д., следует использовать только для персонального прослушивания или в кругу друзей и родственников. В соответствии с законами об авторском праве, запрещается публичное воспроизведение коммерческой музыки без разрешения правообладателя. Kawai не несет ответственности за любое нарушение авторских прав, совершенное пользователем цифрового пианино.

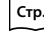

1

**[Стр.5](#page-4-0) Таблица реализации MIDI**

"MIDI" является зарегистрированным товарным знаком Ассоциации производителей электронных инструментов.

#### **▋ Настройки MIDI**

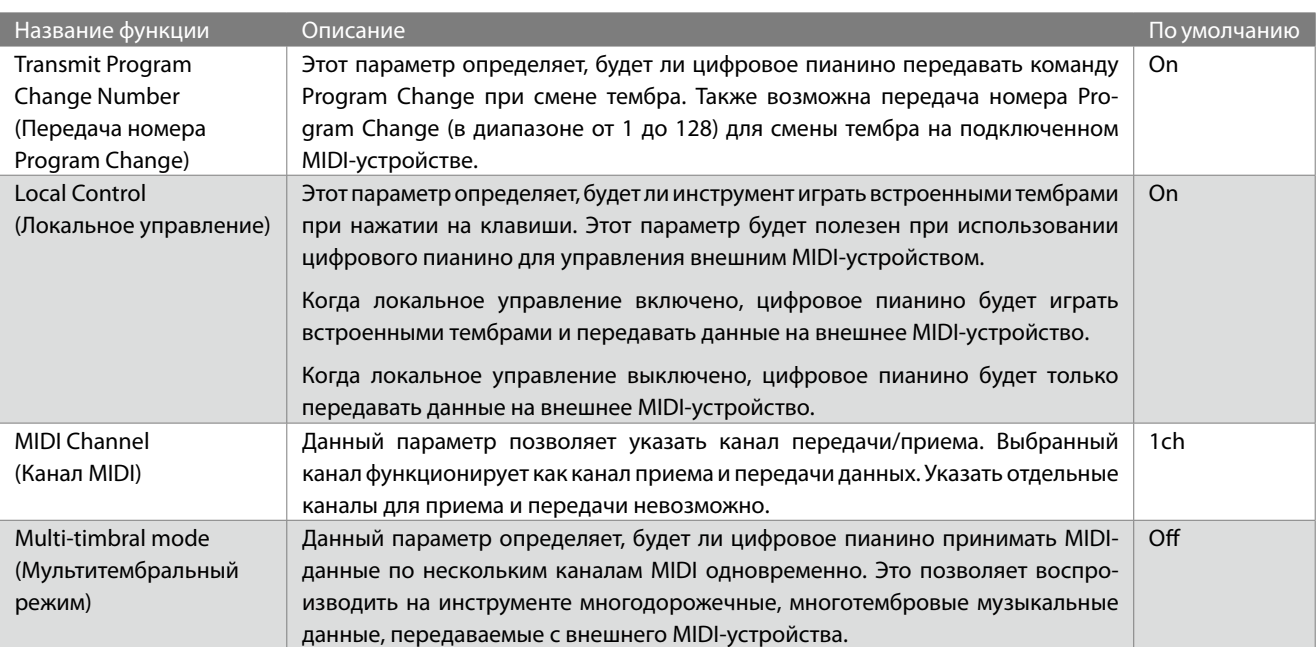

#### **▋ Вход в меню настроек MIDI**

- 1. Находясь на Основном экране, нажмите кнопку [1], чтобы войти в Меню настроек.
- 2. Используйте кнопки [ВВЕРХ]/[ВНИЗ] для выбора желаемой функции.
- 3. Нажмите кнопку [1].
- 4. Используйте кнопки [ВВЕРХ]/[ВНИЗ] для выбора значения функции.

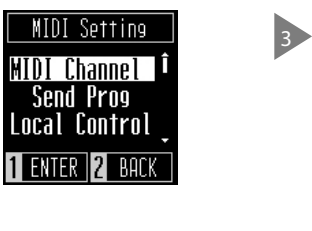

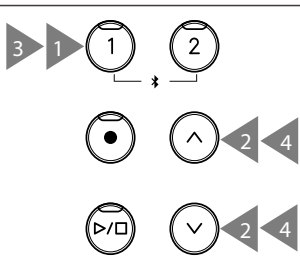

### **Transmit Program Change Number (Передача номера Program Change)**

#### ▋ **Включение/выключение функции Transmit Program Change Number**

Находясь на экране функции Transmit Program Change Number, используйте кнопки [ВВЕРХ]/[ВНИЗ] для включения и выключения функции.

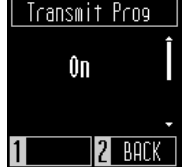

#### **▋ Выбор и отправка номера Program Change**

Находясь на экране функции Send Program, с помощью кнопок [ВВЕРХ]/[ВНИЗ] выберите номер Program Change, а затем нажмите кнопку [1], чтобы отправить выбранный номер. Номер Program Change может быть указан в диапазоне от 1 до 128.

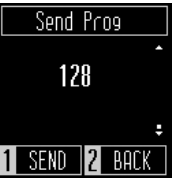

 $\boldsymbol{\mathcal{V}}$ 

- Значение функции Transmit Program Number Change сохраняется до выключения питания инструмента.
- Предпочитаемые настройки функции Transmit Program Number Change могут быть сохранены в настройках запуска, чтобы они автоматически применялись при включении инструмента. Более подробная информация приведена на стр. 26 руководства пользователя.
- Системные сообщения не отправляются, если функция Transmit Program Change Number выключена.

### **Local Control (Локальное управление)**

#### ▋ **Настройка параметра Local Control**

Находясь на экране функции Local Control, используйте кнопки [ВВЕРХ]/[ВНИЗ] для включения и выключения функции.

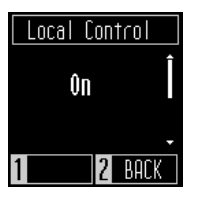

- Значение функции Local Control сохраняется до выключения питания инструмента.
	- Предпочитаемые настройки функции Local Control могут быть сохранены в настройках запуска, чтобы они автоматически применялись при включении инструмента. Более подробная информация приведена на стр. 26 руководства пользователя.

### **Канал MIDI (передача/прием)**

#### ▋ **Смена канала MIDI**

ΙV

 $\overline{\mathscr{V}}$ 

Находясь на экране функции MIDI Channel, используйте кнопки [ВВЕРХ]/[ВНИЗ] для выбора канала MIDI.

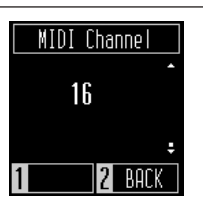

• Пока включено питание, данные принимаются со всех 16 каналов.

• Значение функции MIDI Channel сохраняется до выключения питания инструмента.

• Предпочитаемые настройки функции MIDI Channel могут быть сохранены в настройках запуска, чтобы они автоматически применялись при включении инструмента. Более подробная информация приведена на стр. 26 руководства пользователя.

### <span id="page-2-0"></span>**Multi-timbral mode (Мультитембральный режим)**

#### ▋ **Настройка мультитембрального режима**

Находясь на экране функции Multi-timbral Mode, используйте кнопки [ВВЕРХ]/[ВНИЗ] для включения и выключения функции.

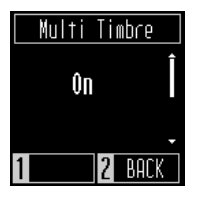

V

• MIDI-данные, полученные через 10-й канал, не будут исполняться, когда включен мультитембральный режим. • Предпочитаемые настройки функции Multi-timbral Mode могут быть сохранены в настройках запуска, чтобы они автоматически применялись при включении инструмента. Более подробная информация приведена на стр. 26 руководства пользователя.

#### **▋ Таблица номеров Program Change**

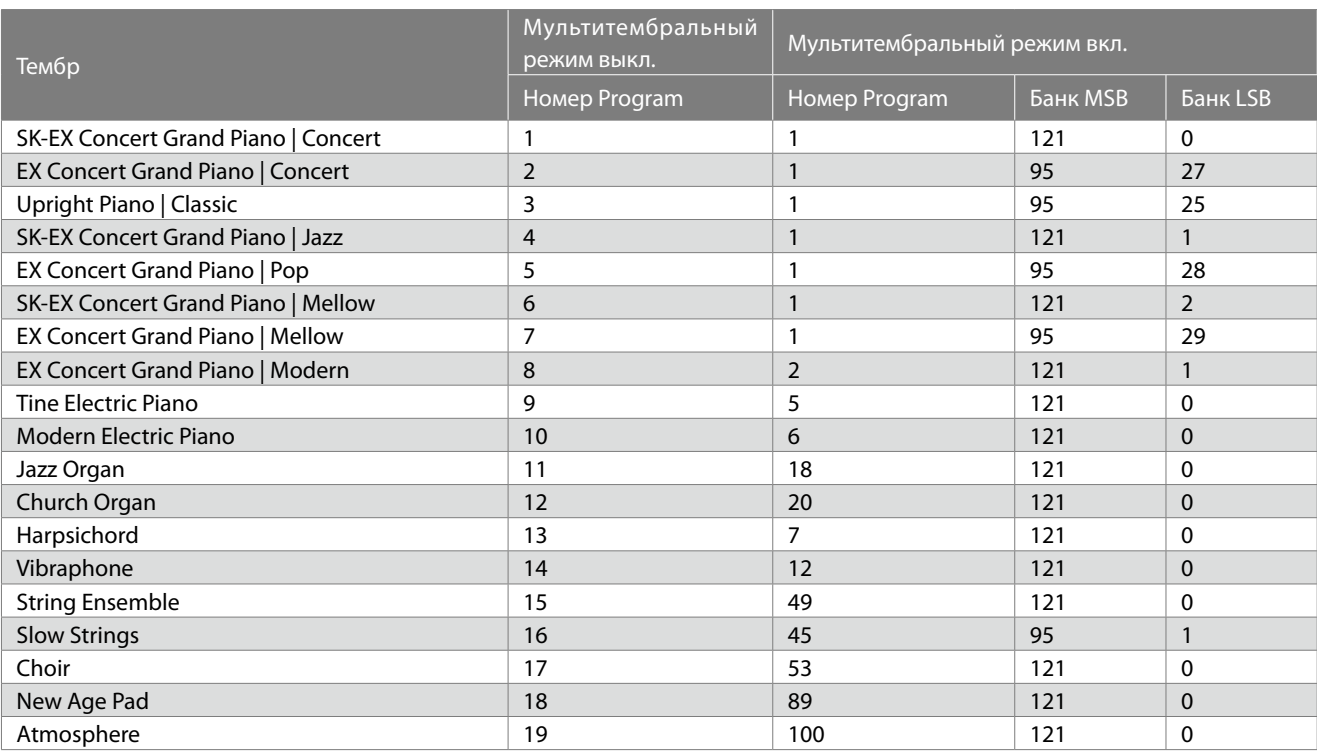

## <span id="page-4-0"></span>Таблица реализации MIDI

Дата: Июнь 2022 Версия: 1.0

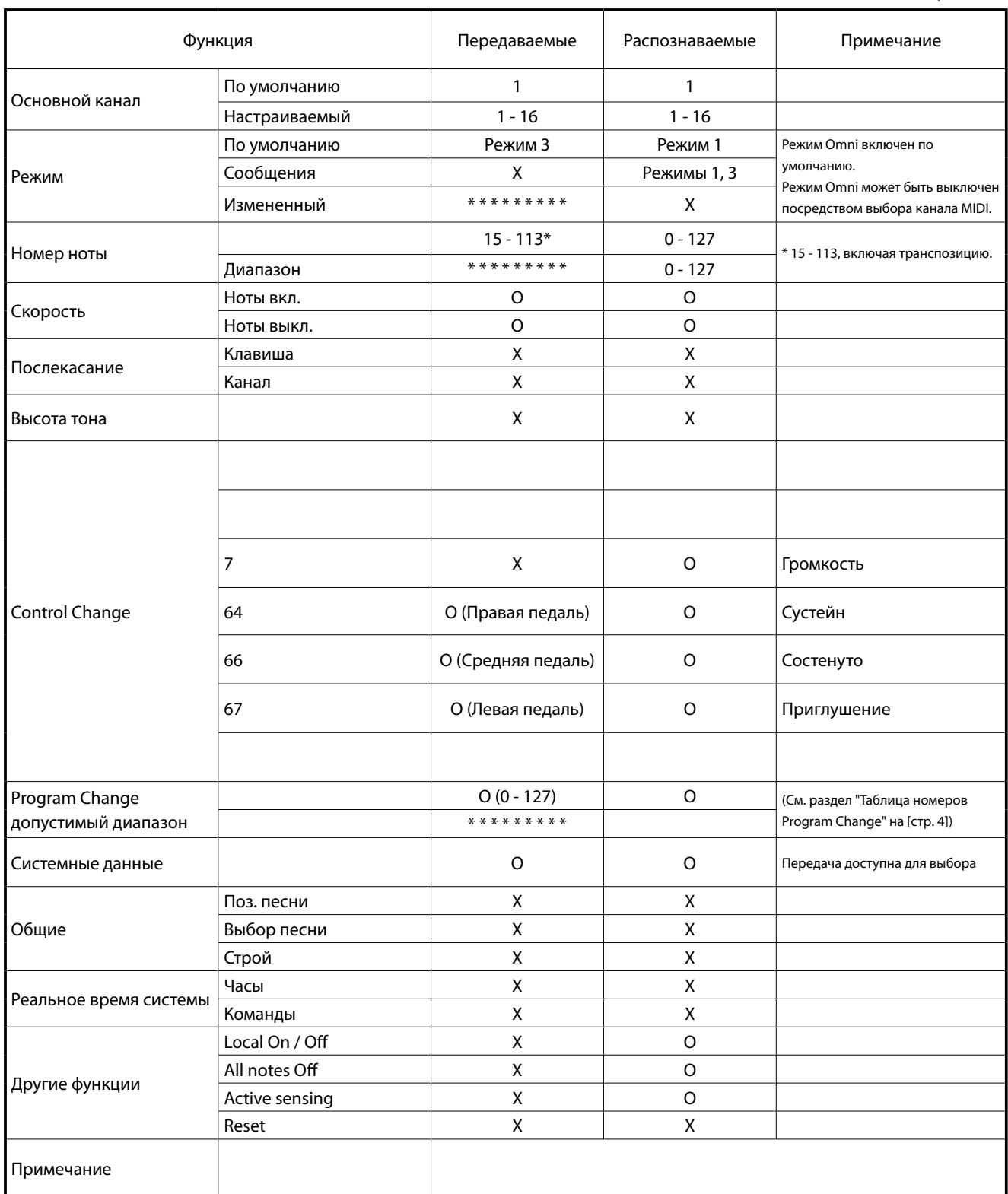

Режим 1: omni mode On, Poly Режим 3: omni mode Off, Poly Режим 2: omni mode On, Mono Режим 4: omni mode Off, Mono